## *Cel ćwiczenia:*

1. Nabycie umiejętności wykorzystania algorytmów genetycznych do eksploracji danych

## *Środki:*

- 1. Serwer baz danych Oracle Eneterprise Edition 11g.
- 2. Aplikacja SQL Devloper.
- 3. Pakiet PL/SQL tworzony skryptem: ED\_LAB\_03\_ag\_pak.sql.

#### **Przebieg:**

- 1. Wgraj na swój schemat w bazie danych schemat obiekty ze skryptu ED\_LAB\_03\_ag\_tabs.sql.
- 2. Wgraj na swój schemat w bazie danych schemat pakiet ze skryptu ED LAB 03 ag\_pak.sql.
- 3. Przetestuj funkcjonowanie pakietu i przeanalizuj kolejne etapy jego działanie wykonaj testy dla wariantów: selekcji proporcjonalnej i ze skalowanie poprzez sigma a także dla krzyżowanie jednopunktowe oraz równomierne.
- 4. Na podstawie wiedzy z wykładu (poniżej skrót) rozbuduj pakiet w następujący sposób dobierz się dwuosobowe zespoły:
	- a. Jedna osoba rozbuduje pakiet o możliwość wyboru trzeciego wariantu selekcji: selekcji rankingowej.
	- b. Druga osoba w tym czasie rozbuduje pakiet o możliwość wyboru kodowania Graya.
- 5. Każda z osób przetestuje wpływ zastosowania swojej modyfikacji na uzyskiwane wyniki średnią wartość funkcji dopasowania po wybranych liczbach pokoleń.
- 6. Następnie przetestować należy użycie obu dodanych możliwości jednocześnie i porównać wyniki.

# **Selekcja rankingowa (rank based selection)**

- Ustawia chromosomy w kolejności o najlepszego do najgorszego, w zależności od wartości  $f(x)$ .
- Zabezpiecza to przed naciskiem selektywnym obecnym w tradycyjnej metodzie proporcjonalnej (z kołem ruletki).
- Prawdopodobieństwo selekcji nie zależy od pierwotnej (np. dużej) różnicy w wartości f(x).

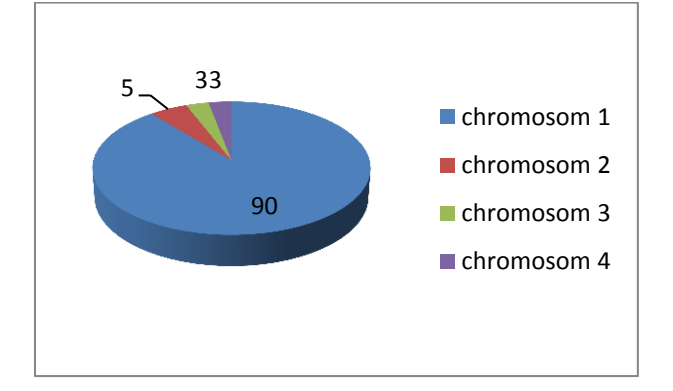

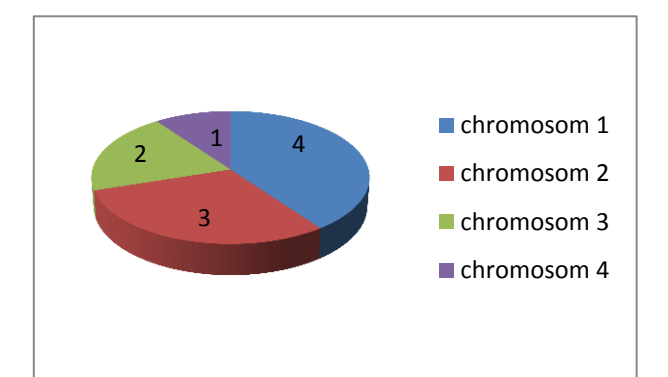

# **Kodowanie Graya:**

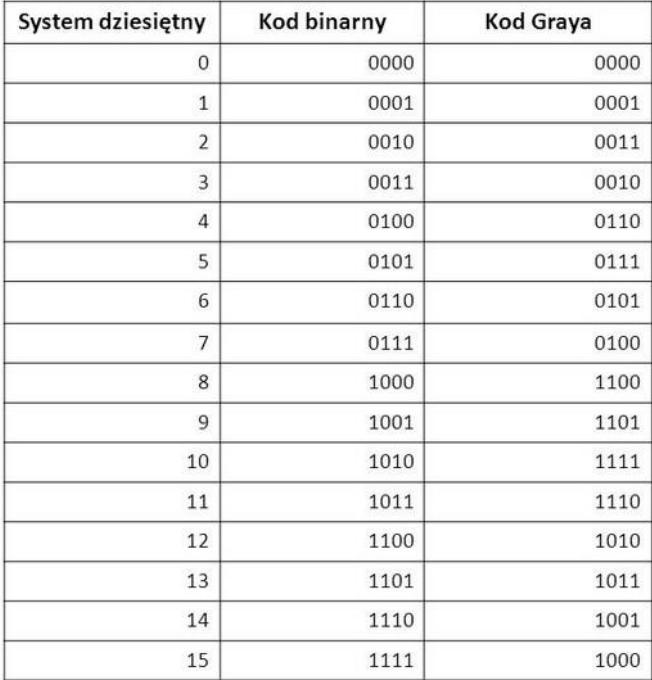

Liczba binarna b = <b<sub>1</sub>,...,b<sub>m</sub>> Liczba w kodzie Graya g =  $\langle g_1, ..., g_n \rangle$ 

```
procedure Binary-to-Gray
begin
   g_1 = b_1<br>for k = 2 to m do
       g_k = b_{k-1} XOR b_kend
procedure Gray-to-Binary
begin
   value = g_1<br>
b_1 = value<br>
for k = 2 to m do
   begin
      if g_k = 1 then value = NOT value
      b_k = valueend
end
```